## **AbulÉdu - Feature - Fonctionnalité #1626**

## **Entrée dans Grub**

07/09/2011 14:39 - Jean-Louis Frucot

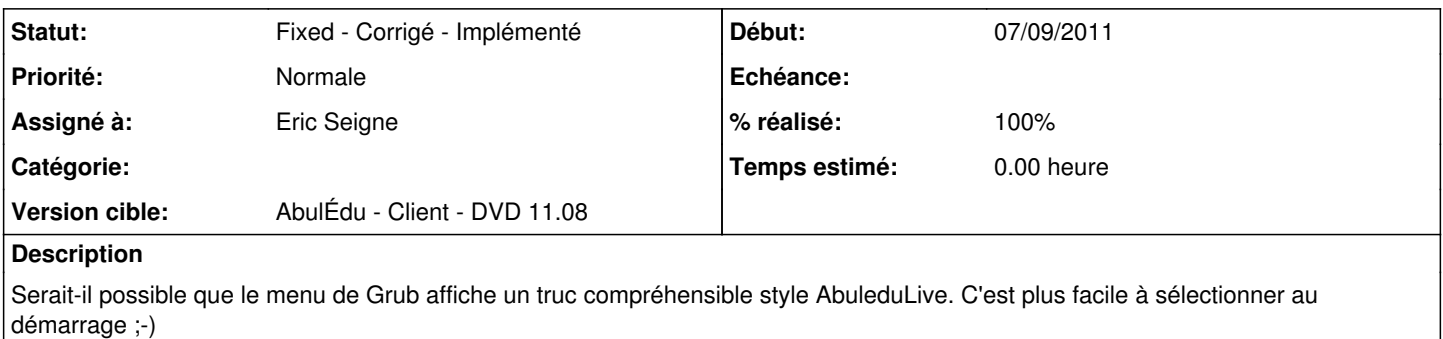

## **Historique**

## **#1 - 24/09/2011 15:12 - Eric Seigne**

- *Statut changé de New Nouveau à Fixed Corrigé Implémenté*
- *Assigné à mis à Eric Seigne*
- *% réalisé changé de 0 à 100*

Le problème n'est pas d'AbulÉdu mais des autres distributions, si tu lance le grub-install + update-grub depuis la partition abuledu alors tu verra un beau "abuledu 11.08" dans ton grub mais si tu le lance depuis une partition ubuntu ou autre tu n'aura pas droit à cette identification là, ubuntu (et les autres) ne reconnaissent pas encore abuledu comme étant une distribution à part entière :D